#### **Министерство сельского хозяйства Российской Федерации**

**Федеральное государственное бюджетное образовательное учреждение высшего образования** 

### **«ВОРОНЕЖСКИЙ ГОСУДАРСТВЕННЫЙ АГРАРНЫЙ УНИВЕРСИТЕТ ИМЕНИ ИМПЕРАТОРА ПЕТРА I»**

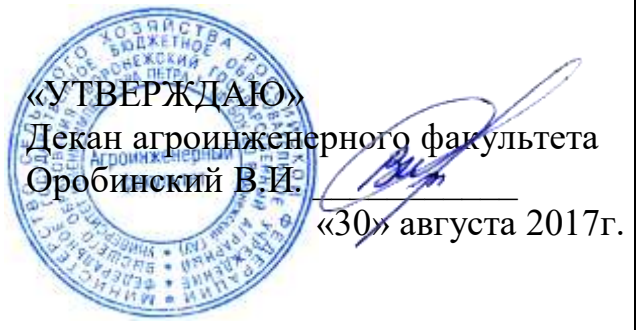

# **РАБОЧАЯ ПРОГРАММА ПРАКТИКИ**

**Б2.В.02(П) производственная практика, технологическая практика**

для направления 35.03.06 Агроинженерия, профиль «Электрооборудование и электротехнологии в АПК» –

– прикладной бакалавриат

квалификация выпускника – бакалавр

Факультет агроинженерный

Кафедра электротехники и автоматики

Преподаватель, подготовивший программу:

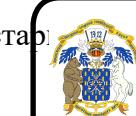

ЭЛЕКТРОННОЙ ПОДПИСЬЮ

Сертификат: 01D7313DF3942F60000000072C4B0002 Владелец: Закшевская Елена Васильевна Действителен: с 14.04.2021 до 14.04.2022

старший преподаватель Панов Р.М. и представит представит представит на податку представит на представительно п

Рабочая программа практики составлена в соответствии с Федеральным государственным образовательным стандартом высшего образования по направлению подготовки 35.03.06 Агроинженерия (уровень бакалавриата), утвержденным приказом Министерства образования и науки Российской Федерации от 20 октября 2015 г № 1172 и зарегистрированным в Министерстве юстиции Российской Федерации 12 ноября 2015 г, регистрационный номер №39687.

Рабочая программа практики утверждена на заседании кафедры электротехники и автоматики (протокол № 1 от 30 августа 2017 года).

**Заведующий кафедрой \_\_\_\_\_\_\_\_\_\_\_\_ Д.Н. Афоничев**

Рабочая программа практики рекомендована к использованию в учебном процессе методической комиссией агроинженерного факультета (протокол № 1 от 30 августа 2017 года).

**Председатель методической комиссии \_\_\_\_\_\_\_\_\_\_\_\_ О.М. Костиков**

**Рецензент: генеральный директор ОАО «Агроэлектромаш», кандидат технических наук Шапошников Виктор Николаевич**

## **1. Предмет, цель и задачи практики, ее место в учебном процессе**

**Производственная, технологическая практика** – практика по получению профессиональных умений и опыта профессиональной деятельности.

**Цель изучения практики** – закрепление теоретических и практических знаний, полученных студентами при изучении специальных дисциплин, приобретение опыта чтения электрических принципиальных схем и схем соединения, практических навыков по электромонтажным и ремонтным работам электрооборудования, в области эксплуатации систем электрификации и автоматизации сельскохозяйственного производства, изучение вопросов обеспечения безопасности жизнедеятельности и экономической деятельности предприятия.

Задачи практики:

1. Овладеть практическими навыками монтажа электрооборудования шкафов и блоков управления электродвигателями, электрооборудования и сетей электрического освещения, силового электрооборудования.

2. Приобрести опыт монтажных работ по прокладке воздушных линий ВЛ-0,4, 10 кВ и кабельных линий в земле, изучить технологические приемы и способы монтажа ВЛ-0,4 кВ и кабельных линий, разделки кабельных муфт, разделки и оконцевания кабельных жил.

3. Познакомиться с современной технологией монтажа и обслуживания электрооборудования 0,4 кВ, 10 кВ.

4. Изучить правила и технику регламентного обслуживания электрооборудования предприятия или фирмы, где проводится производственная практика.

5. Овладеть навыками монтажа устройств заземления, заземляющего устройства питающих трансформаторных подстанций.

6. Познакомиться с приборами для замера сопротивления заземлителя, заземляющего контура, сопротивления изоляции электрооборудования, кабелей проводов питающей и распределительной сетей.

7. Ознакомиться с производственно-технической характеристикой, структурой и финансовой деятельностью предприятия (РЭС, животноводческого комплекса, птицефабрики, фермы, элеватора и т.д.).

8. Изучить структуру службы энергетика и ее функции по обслуживанию электротехнических устройств, КИП и автоматики на предприятии.

10. Получить навыки и знания по планированию, оперативному руководству и оценке технико-экономических показателей деятельности предприятия.

11. Приобрести опыт выполнения организационных и технических мероприятий по обеспечению электробезопасности, охране труда и окружающей среды.

12. Ознакомиться с содержанием и ведением эксплуатационной документации по обслуживанию электрооборудования предприятия.

13. Приобрести навыки по практическому использованию знаний, полученных в процессе учебы.

14. Собрать необходимые материалы и оформить отчет по практике.

Производственная технологическая практика проводится в дискретной форме.

Способы проведения практики: стационарная, выездная.

# **2. Перечень планируемых результатов обучения при прохождении производственной практики, соотнесенных с планируемыми результатами освоения образовательной программы**

Процесс прохождения производственной практики направлен на формирование следующих компетенций и планируемых результатов обучения:

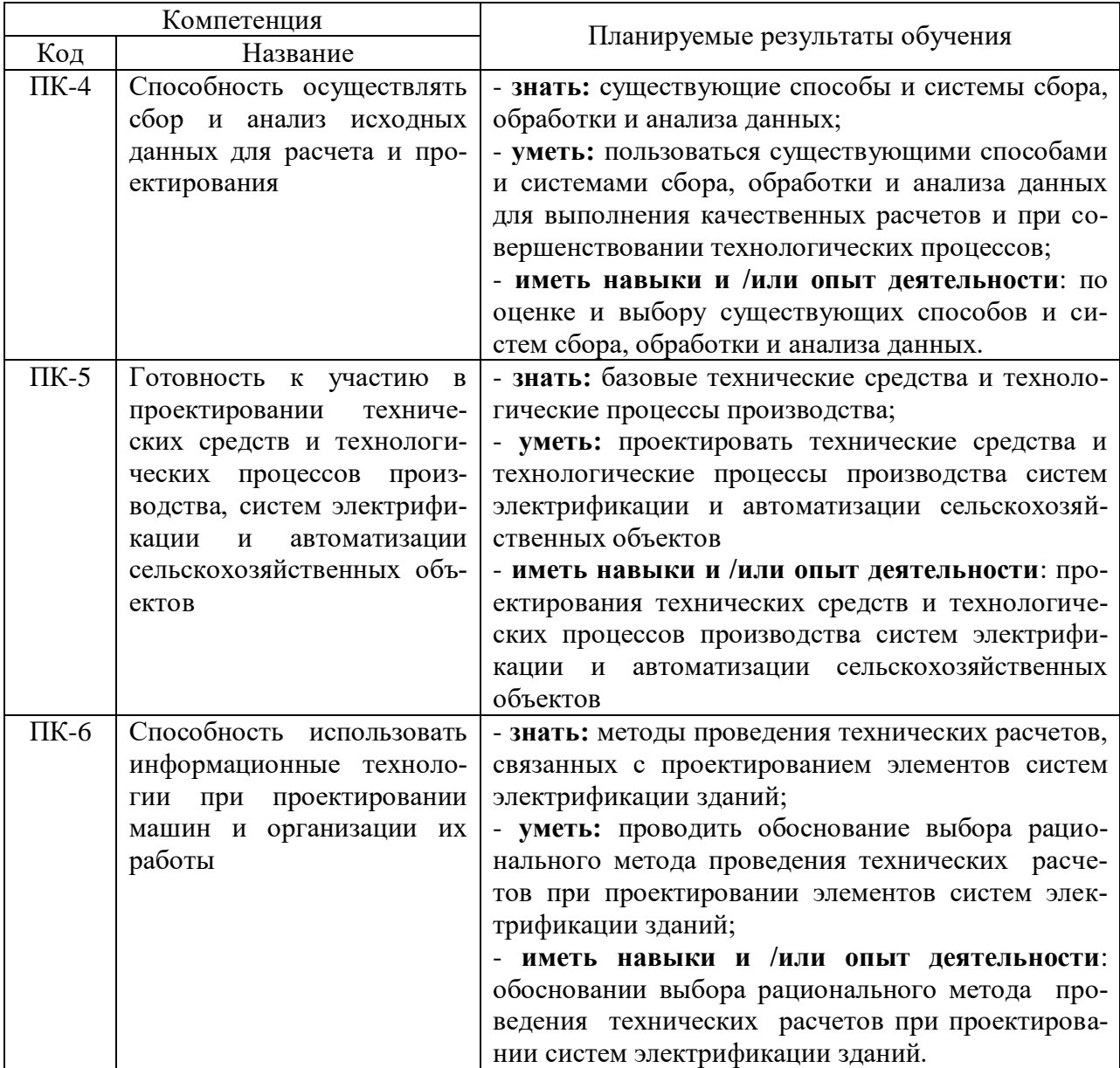

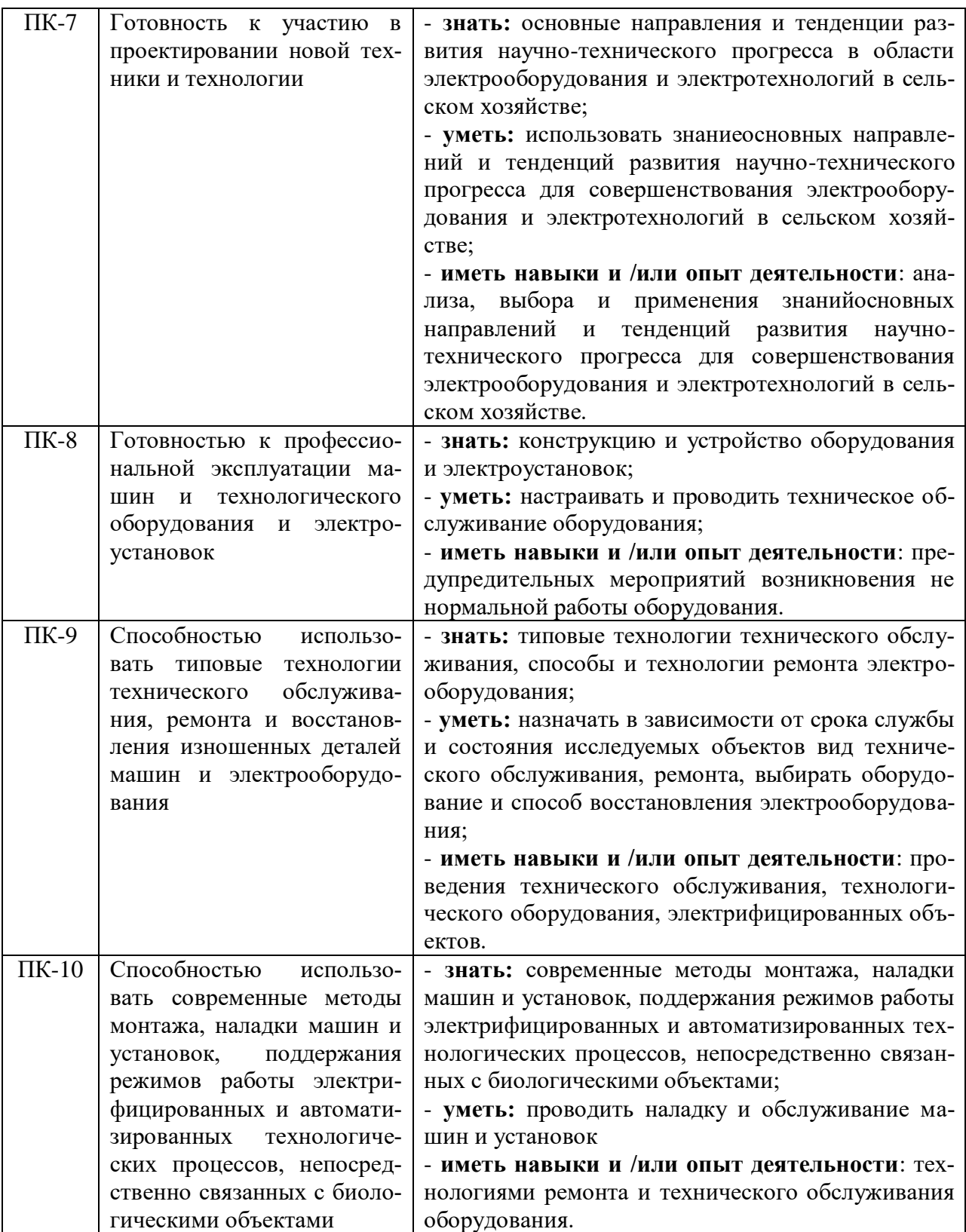

Страница 6 из 14

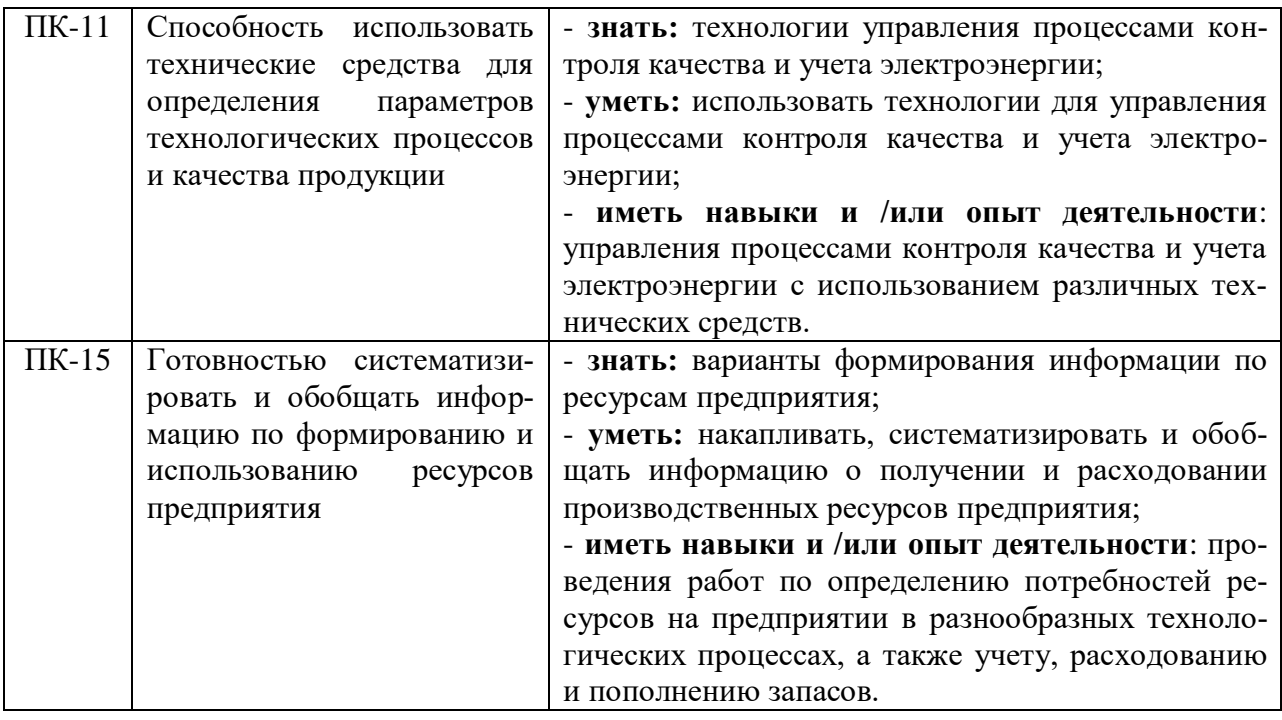

## **3. Объем производственной практики, её содержание и продолжительность**

Общий объем практики составляет 15 зач.ед.

Продолжительность практики 10 недель.

За период прохождения практики необходимо:

1. Изучить производственно-хозяйственные показатели предприятия (хозяйства) за последние 3 года, состояние электрификации, автоматизации и механизации производственных процессов.

2. Изучить технологию и состояние электрификации производственных процессов на объектах, имеющихся в хозяйстве:

- молочных и откормочных фермах КРС;
- свинофермах, овцефермах, птицефермах;
- зерноочистительно-сушильных пунктах;
- механизированных зерноскладах и овоще-, картофелехранилищах;
- ремонтно-механических мастерских;
- цехах по переработке и хранению сельскохозяйственной продукции;
- гаражах и строительных объектах;
- цехах по приготовлению кормов;
- в ремонтно-эксплуатационных базах электрических сетей и других.

При рассмотрении технологии процессов привести технологические схемы и дать краткое описание и характеристику рабочих машин и электроприводов. В технологической схеме должна быть показана последовательность выполнения основных технологических операций, время их выполнения. Особое внимание уделить энергосберегающим технологиям.

3. Провести обследование и анализ электрохозяйства предприятия, хозяйства. Обследование должно включать:

– паспортизацию и анализ технического состояния электрооборудования;

#### Страница 7 из 14

– анализ распределения электродвигателей и другого электрооборудования по объектам, по типам, по мощности, по исполнению и т.д.;

– динамику потребления электроэнергии по хозяйству, по отдельным отраслям;

– анализ причин аварий и выхода из строя электрооборудования;

– рассмотрение материально-технического снабжения и наличие ремонтной базы проведения работ по техобслуживанию и ремонту электрооборудования;

– планирование электропотребления;

– определение ущерба от выхода из строя электрооборудования;

– технико-экономическую оценку ущерба от перерыва в электроснабжении (на конкретном примере).

4. Ознакомиться с организационной структурой и работой энергетической службы хозяйства:

– привести сведения о штатных должностях, должностных окладах, правах и обязанностях персонала;

– изучить организацию работ по электрификации производственных процессов;

– проанализировать систему повышения квалификации и проведения технической учебы с кадрами, обслуживающими электроустановки;

– изучить порядок составления и оформления установленных форм документации и отчетности.

5. Проанализировать электроснабжение хозяйства, предприятия. Для этого необходимо:

– снять генеральный план производственных объектов и населенного пункта хозяйства и нанести на нем линии ВЛ-10 и ВЛ-0,38 кВ;

– описать электроснабжение потребителей I и II категорий;

– изучить оборудование трансформаторных подстанций 10/0,4 кВ, 35/10 кВ, линии 10 кВ и 0,38 кВ;

– изучить и проанализировать перспективный план электрификации предприятия на предстоящие 5-10 лет и рассмотреть необходимость реконструкции и расширения электроснабжающих установок;

– дать рекомендации по увеличению надежности электроснабжения отдельных потребителей;

– снять суточный график нагрузок на фидере подстанции, питающей проектируемый объект, и составить график включения энергоемких потребителей с целью выравнивания данных графиков;

– оценить уровень напряжения в местах присоединения объекта проектирования и в конце линии при максимальном и минимальном режимах нагрузки;

– дать описание резервных электрогенераторных установок, имеющихся в хозяйстве, способы их подключения.

6. Произвести обследование производственного сельскохозяйственного объекта, который принят как базовый для написания выпускной квалификационной работы. При обследовании необходимо:

– снять план объекта с нанесением технологического и электротехнического оборудования, электродвигателей и проводок;

– изучить технологический процесс, дать описание отдельных операций, характеристику рабочих машин, их электроприводов, электронагревательных и облучательных установок, установок для создания микроклимата;

#### Страница 8 из 14

– вычертить схемы автоматического управления поточной линией или отдельной, сложной в электротехническом отношении, машины;

– исследовать повременный график включения и отключения рабочих машин технологической линии;

– для одной из рабочих машин собрать необходимые данные для расчета и проектирования автоматизированного электропривода, привести технологическую характеристику и кинематическую схему рабочей машины, график включения и отключения, нагрузочную диаграмму, степень загрузки (хронометраж, производительность сравнивать с паспортной), регулирование загрузки;

– дать характеристику средствам автоматизации, аппаратуре управления и защиты поточных линий и отдельных электроустановок;

– вычертить функциональные и структурные схемы управления, алгоритмы работы и мнемосхемы систем управления технологическими процессами;

- ознакомиться с устройством и эксплуатацией заземления;
- составить годовой график ППРЭСХ для объекта проектирования;
- составить схему электроснабжения объекта;

– собрать материалы, необходимые для технико-экономических расчетов в выпускной квалификационной работе или курсовом проектировании.

Примерное распределение времени при прохождении производственной технологической практики

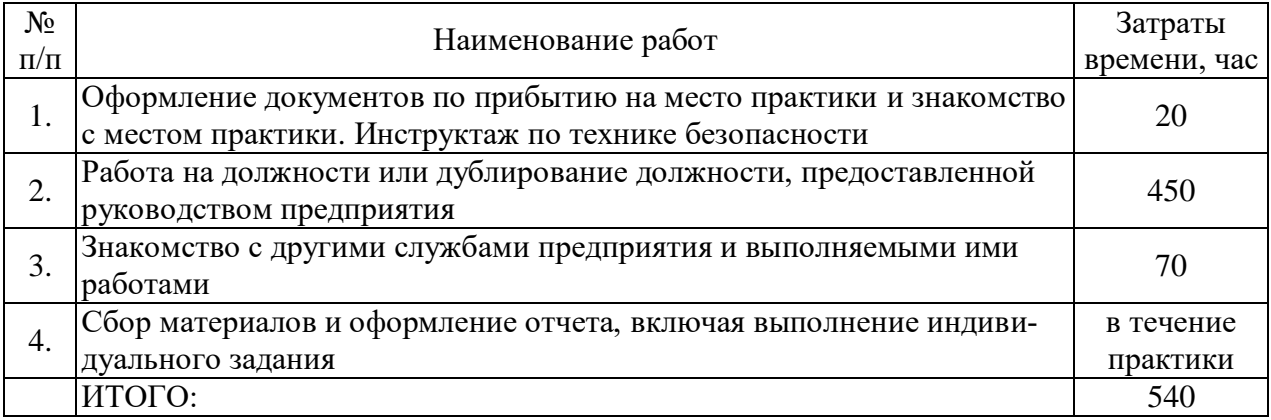

Основным документом, по которому оценивается прохождение практики, является заполненный дневник по практике и технический отчет, подписанный руководителями практики от кафедры и предприятия, заверенный печатью предприятия. Отчет составляется на основании собранного материала.

Отчет по практике должен содержать следующие разделы:

1. Производственно-хозяйственная характеристика предприятия, хозяйства;

2. Характеристика электрификации бытовых и производственных процессов в хозяйстве:

– общая характеристика электроустановок (результаты паспортизации электрохозяйства, электроснабжение хозяйства);

- анализ причин выхода из строя электрооборудования;
- план мероприятий по улучшению эксплуатации электрооборудования;
- график технических уходов и текущих ремонтов электрооборудования;
- структура и штат энергетической службы.
- 3. Характеристика объекта, являющегося темой выпускной работы:

#### Страница 9 из 14

– анализ существующей технологии на объекте (технологические схемы);

– технологическое оборудование (марка, производительность, комплектность, мощность, надежность его работы);

– электропривод рабочих машин (кинематическая схема, график работы, тип и параметры электродвигателя, требования к регулированию);

– характеристика, силовых и осветительных сетей, осветительных, облучательных установок;

– алгоритмы работы микроконтроллеров, управляющих технологическими процессами;

– перечень и краткая характеристика всего электрооборудования, установленного на объекте проектирования.

4. Графическая часть отчета должна содержать:

– генеральный план хозяйства с нанесением линий ВЛ-10 и ВЛ-0,38 кВ;

– план объекта проектирования с нанесением технологического и электрического оборудования;

– кинематическая и принципиальная электрическая схема управления поточной линией или отдельной сложной в электротехническом отношении машины.

5. Фотографии наиболее важных электротехнических установок и процессов с их подробным описанием.

В конце отчета даются общие выводы о результатах и предложениях по улучшению организации практики.

В процессе прохождения производственной практики каждый обучающийся заполняет дневник, в котором он фиксирует прохождение всех этапов работы, предусмотренных заданием по практике.

Оформление дневника по прохождению производственной технологической практики студентом в процессе прохождения практики, как на месте, так и во время самостоятельной проработки вопросов выносимых на изучение при прохождении производственной практики. Не допускается самостоятельное заполнение дневника по прохождению производственной практики по истечению сроков предусмотренных ОП отпущенных на производственную практику. По истечению производственной практики студент обязан явиться к руководителю производственной практики в назначенные вузом сроки для представления отчёта и дневника по производственной практике.

По результатам проверки документов привезенных с места прохождения практики и правильности их заполнения ответственный за проведение производственной практики допускает/не допускает обучающегося к защите отчета по производственной практики.

#### **4. Фонд оценочных средств для проведения промежуточной аттестации**

Полное описание фонда оценочных средств для промежуточной аттестации обучающихся с перечнем компетенций, описанием показателей и критериев оценивания компетенций, шкал оценивания, типовые задания и методические материалы представлены в фонде оценочных средств по данной практике (в виде отдельного документа).

## **5. Перечень учебной литературы и ресурсов сети «Интернет», необходимых для проведения практики**

#### **а) основная литература:**

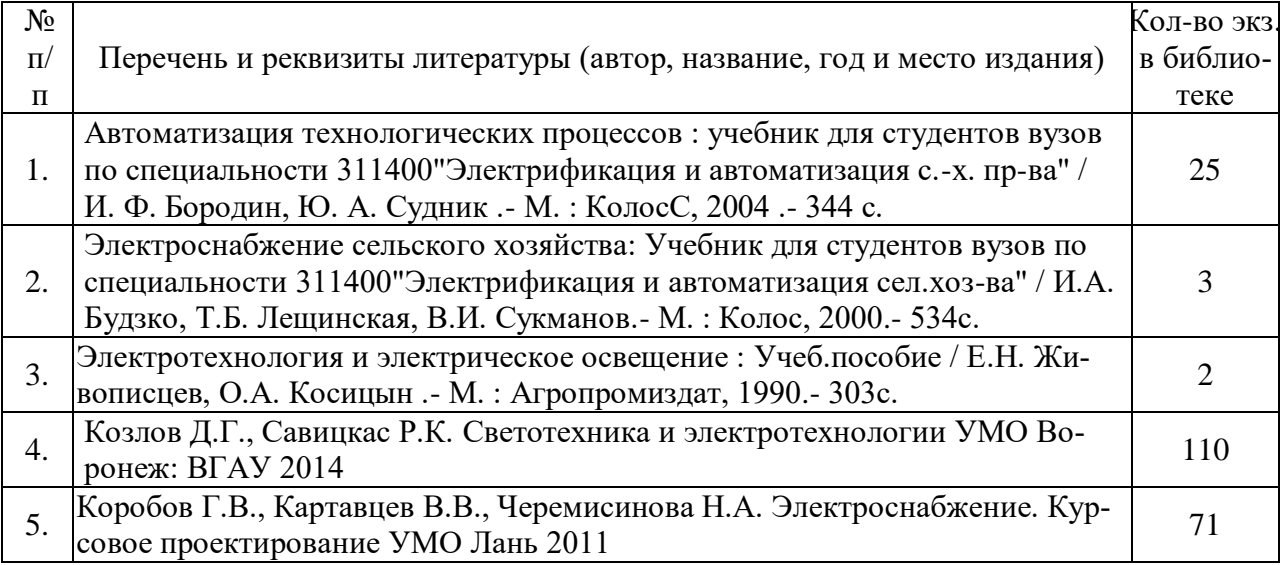

#### **б) дополнительная литература:**

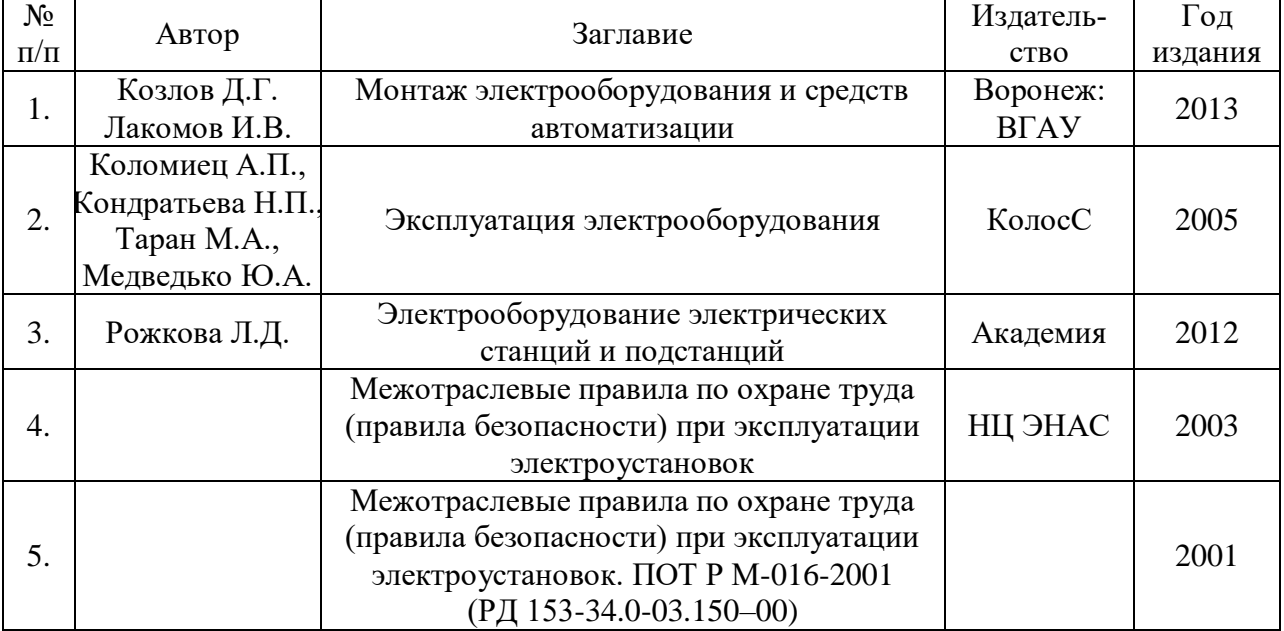

## **в) ресурсы сети «Интернет»:**

1. Правила устройства электроустановок. – 7-е изд. – Электронный ресурс – Режим доступа [URL: [.http://files.stroyinf.ru/ Data1/7/7177/\]](http://files.stroyinf.ru/%20Data1/7/7177/) (дата обращения 14.11.2015).

2. СНиП 3.05.06–85. Электротехнические устройства. – Москва, (ЦИТП), 1986. – Электронный ресурс – Режим доступа [URL:http://files.stroyinf.ru/data1/1/1920] (дата обращения 14.11.2015).

3. Электронно-библиотечная система (ЭБС) "AgriLib" – Электронный ресурс – Режим доступа [URL: [http://ebs.rgazu.ru](http://ebs.rgazu.ru/) ] (дата обращения 14.11.2015).

4. Электронно-библиотечная система (ЭБС) «Лань» – Электронный ресурс – Режим доступа [URL: [http://e.lanbook.com/\]](http://e.lanbook.com/) (дата обращения 14.11.2015).

5. Электронно-библиотечная система Znanium.com – Электронный ресурс – Режим доступа [URL: [http://znanium.com/\]](http://znanium.com/) (дата обращения 14.11.2015).

## **г) электронные полнотекстовые ресурсы Научной библиотеки ВГАУ [\(http://library.vsau.ru/\)](http://library.vsau.ru/)**

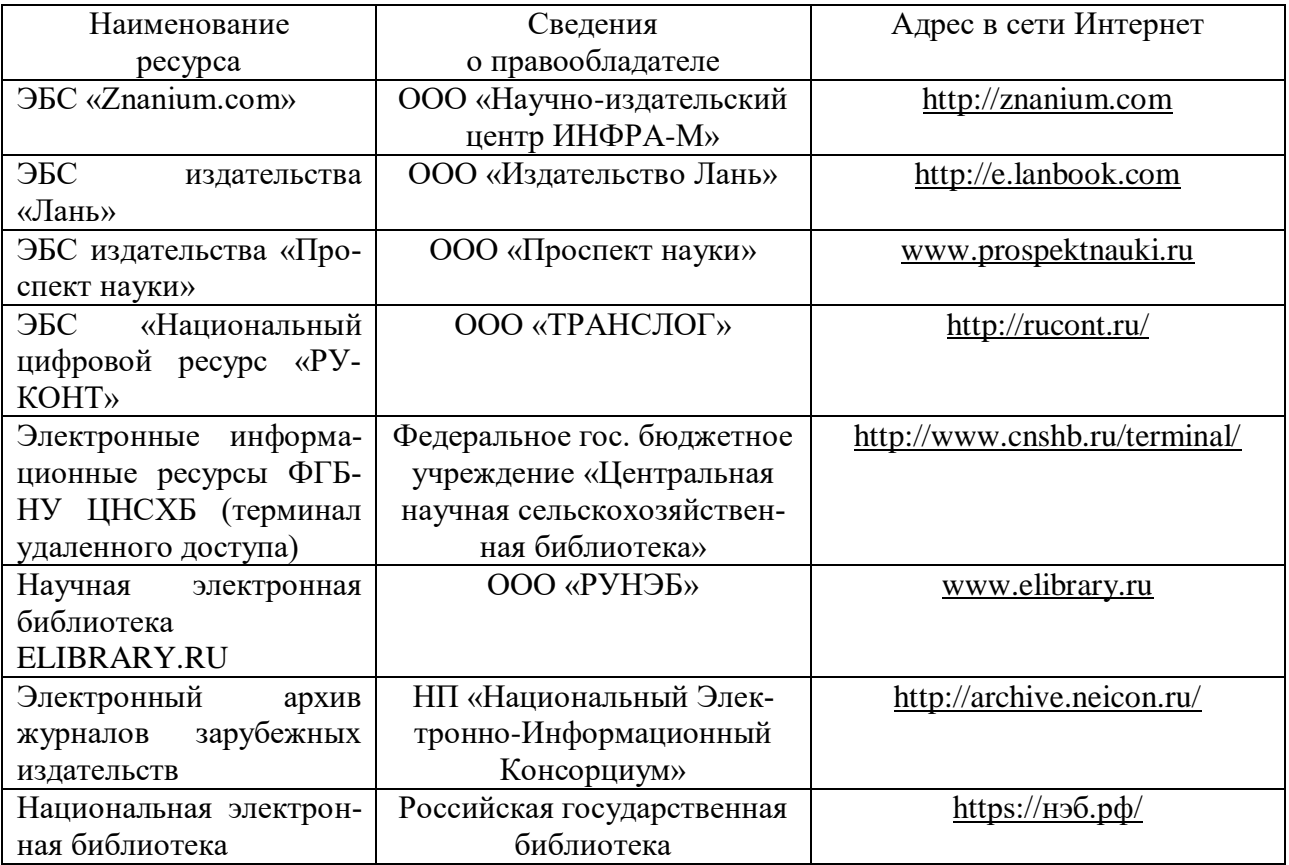

# **6. Перечень информационных технологий, используемых при проведении производственной практики, включая перечень программного обеспечения и информационных справочных систем**

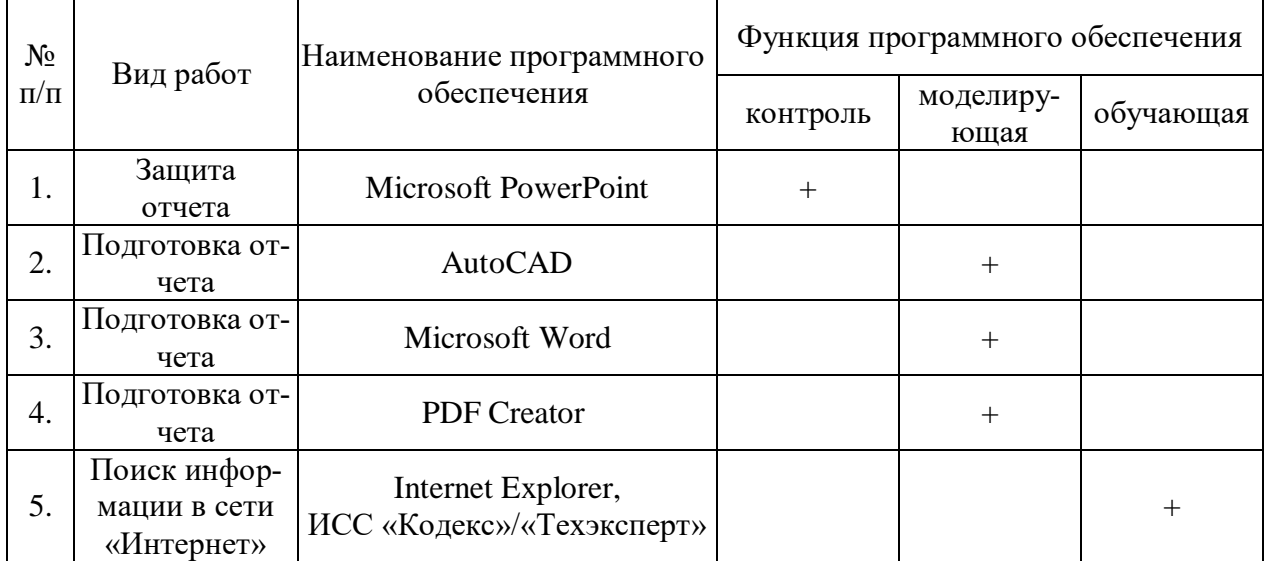

# **7. Описание материально-технической базы, необходимой для проведения производственной практики**

# **7.1. Помещения для ведения образовательного процесса и оборудование**

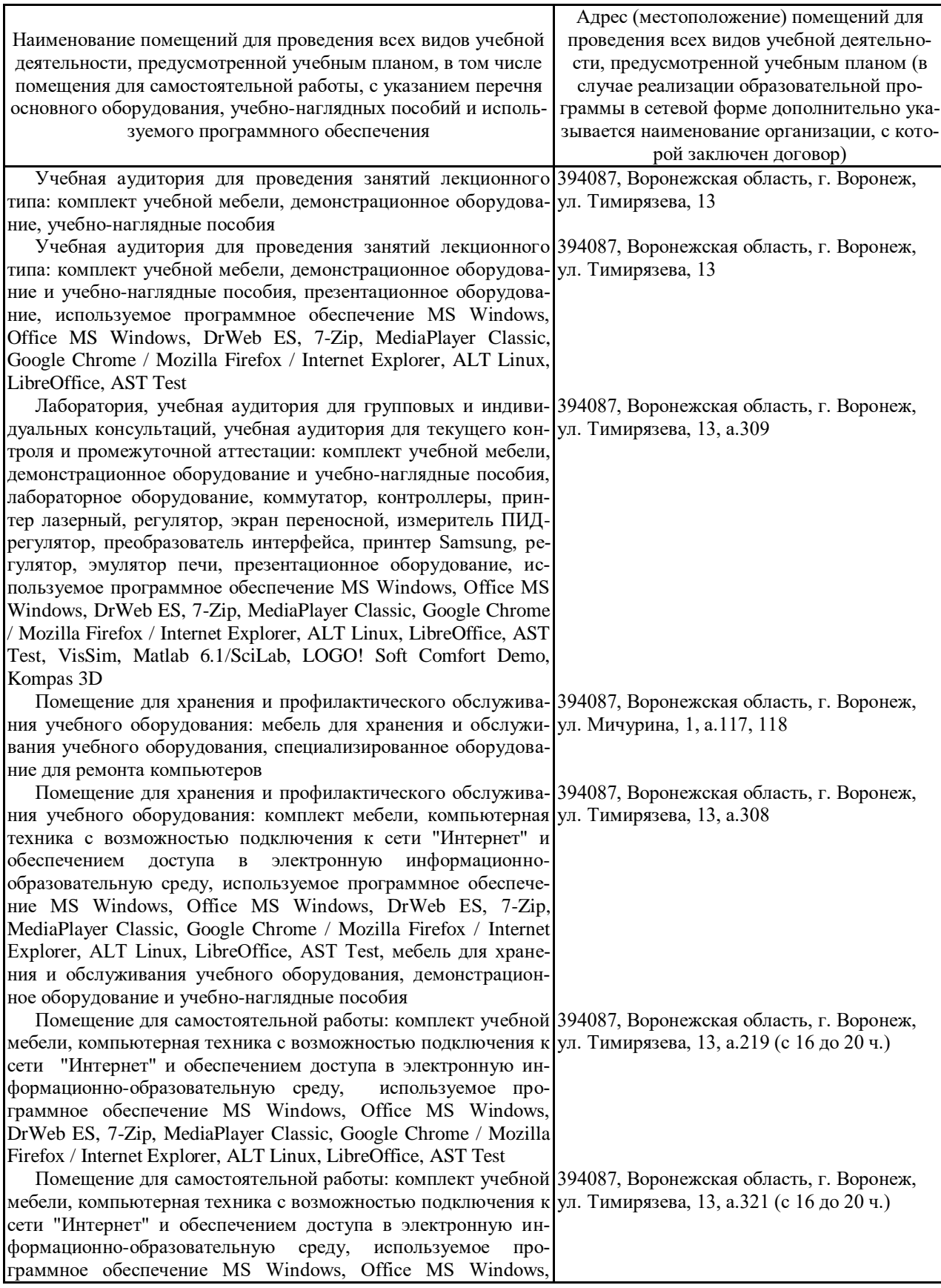

Страница 13 из 14

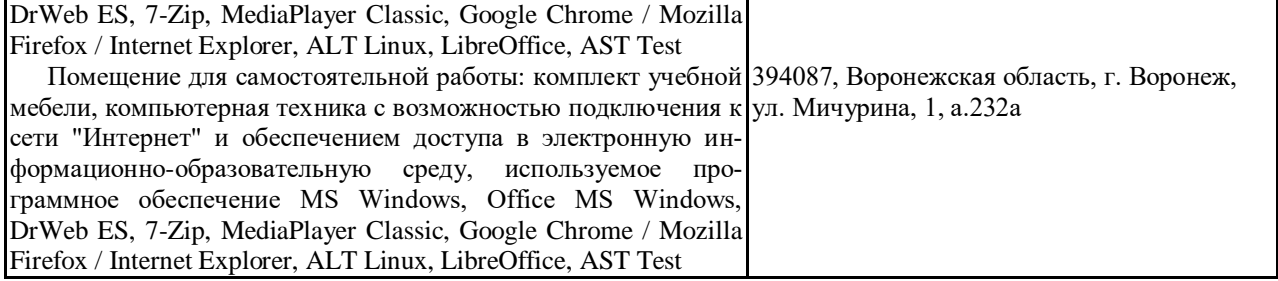

## **8. Иные сведения и материалы**

#### **Место и время проведения производственной практики**

Место проведения практики – предприятия и организации сельскохозяйственного профиля, энергоснабжающих либо перерабатывающих отраслей. В большинстве случаев студент самостоятельно определяется с местом прохождения практики, которое согласует с руководителем практики от кафедры.

#### **Образовательные, научно-исследовательские и научно-производственные технологии, используемые на практике**

При изучении применяемых технологий в производстве практикант должен обратить внимание на реализацию современных и прогрессивных приемов:

- ресурсосбережения;

- совмещение функциональных операций;

- исключение затратных производств и др.

## **Учебно-методическое обеспечение самостоятельной работы студентов на практике**

Для самостоятельной работы студента на производственной технологической практике служат методические рекомендации:

1. Программа производственной практики: учебно-методическое пособие для студентов очной и заочной формы обучения, по направлению подготовки "Агроинженерия" для всех профилей энергетических специальностей / Д.Г. Козлов, И.В. Лакомов, Ю.М. Помогаев. – Воронеж: ВГАУ, 2016. – 24 с.

# **Приложение 1**

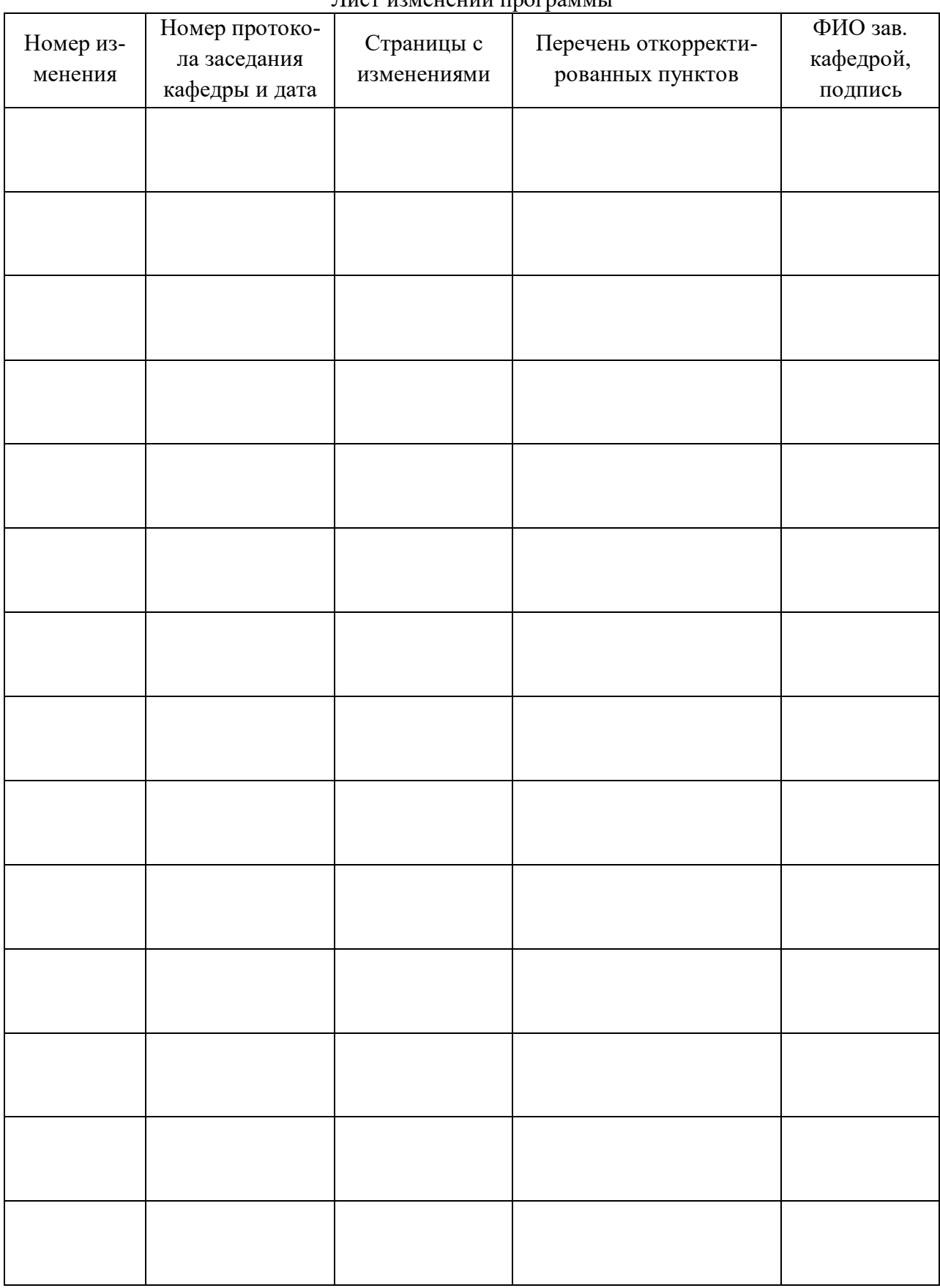

#### Лист изменений программы

# Приложение 2

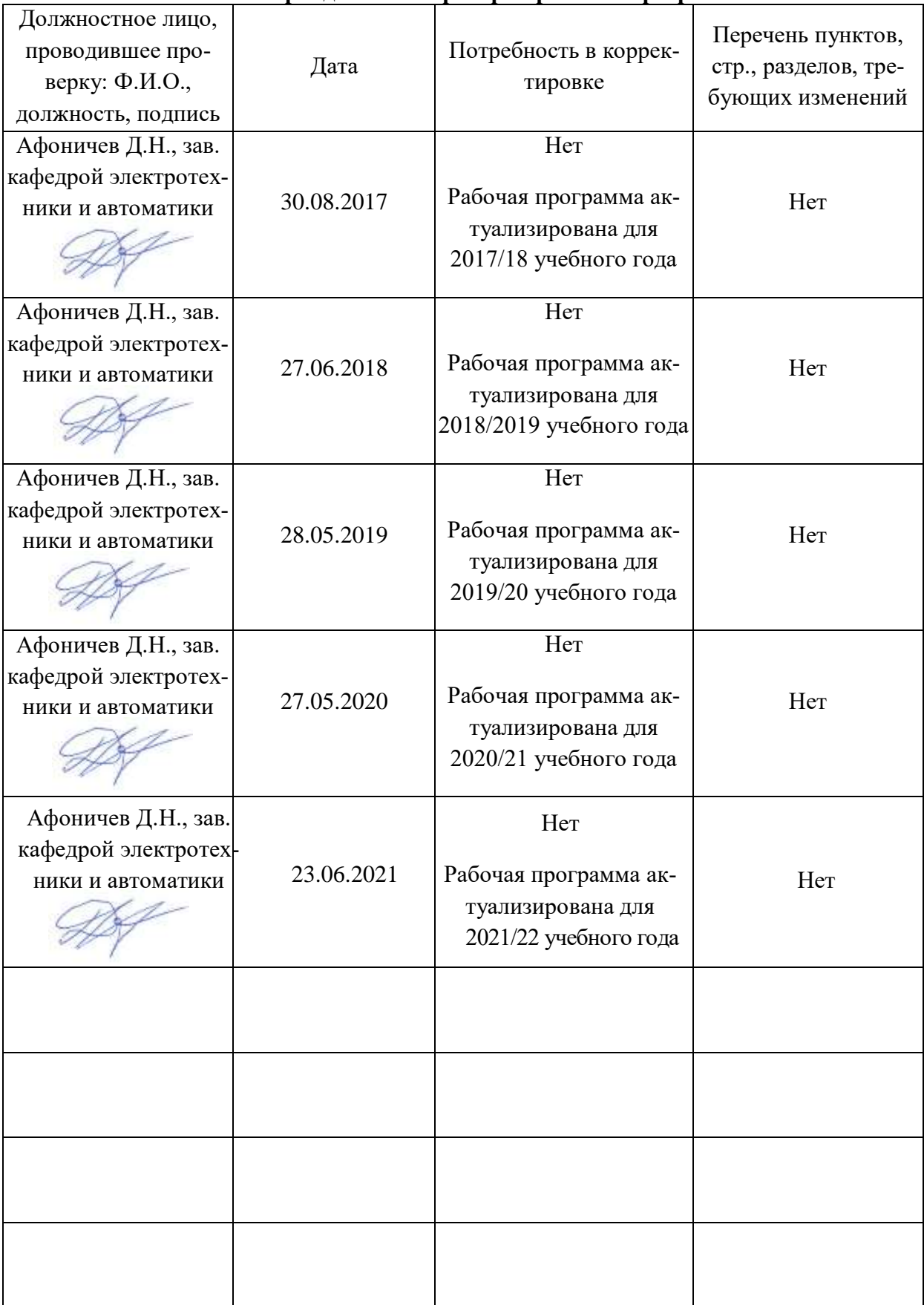

## **Лист периодических проверок рабочей программы**